```
HSHB-Logo-Nametag
```
Nametags basierend auf dem [HSHB 3D-Logo](https://wiki.hackerspace-bremen.de/geraetschaften/3d/3d-vorlagen/hshb-logo).

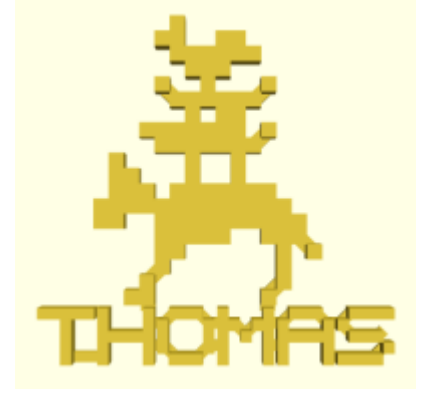

## hshb logo mit name.scad

Hier werden die Buchstaben einzeln aus 3D-Pixeln und Stegen gesetzt:

```
 module A(offsetX, offsetY)
 {
     3dPixel(0+offsetX, 0+offsetY);
     3dPixel(0+offsetX, 1+offsetY);
     3dPixel(0+offsetX, 2+offsetY);
     3dPixel(0+offsetX, 3+offsetY);
     3dPixel(4+offsetX, 0+offsetY);
     3dPixel(4+offsetX, 1+offsetY);
     3dPixel(4+offsetX, 2+offsetY);
     3dPixel(4+offsetX, 3+offsetY);
     3dPixel(1+offsetX, 2+offsetY);
     3dPixel(2+offsetX, 2+offsetY);
     3dPixel(3+offsetX, 2+offsetY);
     3dPixel(1+offsetX, 4+offsetY);
     3dPixel(2+offsetX, 4+offsetY);
     3dPixel(3+offsetX, 4+offsetY);
     PixelSteg(0+offsetX,3+offsetY,1+offsetX,4+offsetY);
     PixelSteg(3+offsetX,4+offsetY,4+offsetX,3+offsetY);
 }
```
Dann werden die Namen aus den Buchstaben zusammengefügt und mit Stegen verbunden:

```
 module NameThomas()
 {
     T(0*(letterSize+letterGap),-(letterSize+wordOffset));
     H(1*(letterSize+letterGap),-(letterSize+wordOffset));
     O(2*(letterSize+letterGap),-(letterSize+wordOffset));
     M(3*(letterSize+letterGap),-(letterSize+wordOffset));
     A(4*(letterSize+letterGap),-(letterSize+wordOffset));
     S(5*(letterSize+letterGap),-(letterSize+wordOffset));
     //T-H
     PixelSteg(4+0*(letterSize+letterGap),4-
```
Last<br>update: update:<br>2022-11-17 geraetschaften:3d:3d-vorlagen:hshb-logo-nametag https://wiki.hackerspace-bremen.de/geraetschaften/3d/3d-vorlagen/hshb-logo-nametag?rev=1453579144  $22.34$ 

```
(letterSize+wordOffset),0+1*(letterSize+letterGap),4-
(letterSize+wordOffset),0);
       PixelSteg(2+0*(letterSize+letterGap),0-
(letterSize+wordOffset),0+1*(letterSize+letterGap),0-
(letterSize+wordOffset),0);
       //H-O
       PixelSteg(4+1*(letterSize+letterGap),3-
(letterSize+wordOffset),0+2*(letterSize+letterGap),3-
(letterSize+wordOffset),0);
       PixelSteg(4+1*(letterSize+letterGap),1-
(letterSize+wordOffset),0+2*(letterSize+letterGap),1-
(letterSize+wordOffset),0);
       //O-M
       PixelSteg(4+2*(letterSize+letterGap),3-
(letterSize+wordOffset),0+3*(letterSize+letterGap),3-
(letterSize+wordOffset),0);
       PixelSteg(4+2*(letterSize+letterGap),1-
(letterSize+wordOffset),0+3*(letterSize+letterGap),1-
(letterSize+wordOffset),0);
       //M-A
       PixelSteg(4+3*(letterSize+letterGap),3-
(letterSize+wordOffset),0+4*(letterSize+letterGap),3-
(letterSize+wordOffset),0);
       PixelSteg(4+3*(letterSize+letterGap),1-
(letterSize+wordOffset),0+4*(letterSize+letterGap),1-
(letterSize+wordOffset),0);
       //A-S
       PixelSteg(4+4*(letterSize+letterGap),3-
(letterSize+wordOffset),0+5*(letterSize+letterGap),3-
(letterSize+wordOffset),0);
       PixelSteg(4+4*(letterSize+letterGap),0-
(letterSize+wordOffset),0+5*(letterSize+letterGap),0-
(letterSize+wordOffset),0);
  }
```
Am Schluss wird wieder das Logo gesetzt, der Name darunter und mit Stegen verbunden. Die Anordnung des Namens und der Stege muss für jeden Namen individuell von Hand eingestellt werden.

```
 //Logo mit Loch für Magnet
 difference()
 {
     hshbLogo();
     MagnetHole(8,6);
 }
 //Namen setzen
 //Buchstabenanzahl: x-Offset
 //4: 0.1
/6: -0.35
```

```
 translate(v=[0.1*(xsize*letterSize+letterGap),0,0])
     scale([0.75,0.75,1])
         NameThomas();
 //Namen mit Logo verbinden
 translate([-1.0*xsize,0,0])
     PixelSteg(4,0,5,-1,0);
 translate([-0.5*xsize,0,0])
     PixelSteg(12,0,13,-1,0);
```
In der SCAD Datei sind die Namen Thomas, Lars, Daniel und Tobi schon zusammengesetzt.

From: <https://wiki.hackerspace-bremen.de/>- **Hackerspace Bremen e.V.**

Permanent link: **<https://wiki.hackerspace-bremen.de/geraetschaften/3d/3d-vorlagen/hshb-logo-nametag?rev=1453579144>**

Last update: **2022-11-17 22:34**